```
Corrigé : quand la taille n'est pas un problème (X-ENS psi 2015)
```
### Partie I. Préliminaires : listes sans redondance

#### Question 1.

```
def creerListeVide(n):
lst = creerTableau(n+1)
lst[0] = 0return lst
```
Question 2.

```
def estDansListe(lst, x):
 for i in range(1, lst[0]+1):
     if lst[i] == x:
         return True
 return False
```
La complexité temporelle de cette fonction est un O(*n*), où *n* désigne le nombre maximal d'éléments dans la liste.

Question 3.

```
def ajouteDansListe(lst, x):
if not estDansListe(lst, x):
     lst[0] += 1lst[lst[0]] = x
```
Lorsque la liste est pleine initialement et que l'élément *x* n'y figure pas, la dernière ligne de cette procédure provoque une erreur car la case destinée à recevoir la valeur *x* n'existe pas.

L'assignation d'une valeur à une case du tableau est de coût constant donc le coût temporel de cette fonction est celui de la fonction estDansListe, à savoir O(*n*).

# Partie II. Création et manipulation de plans

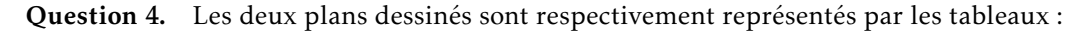

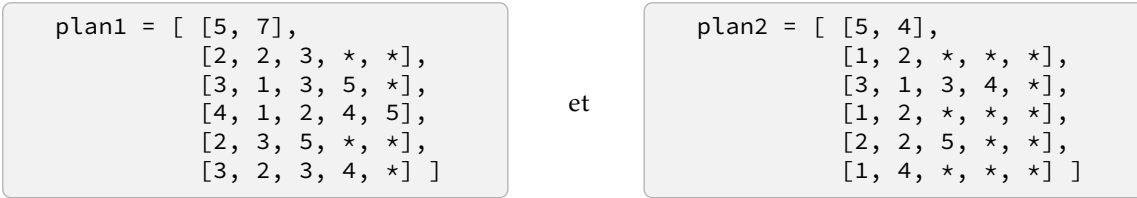

Question 5.

```
def creerPlanSansRoute(n):
lst = creerListeVide(n)
lst[0] = [n, 0]for i in range(1, n+1):
     lst[i] = creerListeVide(n−1)
 return lst
```
Question 6.

```
def estVoisine(plan, x, y):
 return estDansListe(plan[x], y)
```
Question 7.

```
def ajouteRoute(plan, x, y):
 if not estVoisine(plan, x, y):
     plan[0][1] += 1
     ajouteDansListe(plan[x], y)
     ajouteDansListe(plan[y], x)
```
Il n'y a ici aucun risque de débordement puisque chaque ville ne peut être reliée qu'à au plus *n* − 1 autres villes.

Question 8. Pour ne faire apparaître chaque route qu'une seule fois on convient de n'afficher la route reliant les villes *x* et *y* que lorsque *x < y*.

```
def afficheToutesLesRoutes(plan):
 n, m = plan[0]affiche('Ce plan contient ', m, ' route(s) :')
 for x in range(1, n+1):
     for i in range(1, plan[x][0]+1):
         y = plan[x][i]if x < y:
             affiche(' (', x, '−', y, ')')
 affiche('\n')
```
Les listes des voisins de chacune des villes vont être parcourues une fois chacune. Il y a *n* listes à parcourir et la somme des longueurs de celles-ci est égale à 2*m* donc le coût de cette fonction est un O(*n* + *m*).

### Partie III. Recherche de chemins arc-en-ciel

#### Question 9.

```
def coloriageAleatoire(plan, couleur, k, s, t):
 for i in range(1, plan[0][0]+1):
     couleur[i] = entierAleatoire(k)couleur[s] = 0couleur[t] = k+1
```
Question 10.

```
def voisinesDeCouleur(plan, couleur, i, c):
 lst = creerListeVide(plan[0][0])
 for j in range(1, plan[i][0]+1):
     if \ncouleur[plan[i][j]] == c:ajouteDansListe(lst, plan[i][j])
 return lst
```
Question 11.

```
def voisinesDeLaListeDeCouleur(plan, couleur, liste, c):
 lst = creerListeVide(plan[0][0])
 for i in range(1, liste[0]+1):
     for j in range(1, plan[liste[i]][0]+1):
         if couleur[plan[liste[i]][j]] == c:
             ajouteDansListe(lst, plan[liste[i]][j])
 return lst
```
Cette fonction parcourt chacune des listes de voisins des villes présentes dans liste. Celle-ci contient au maximum *n* villes et la somme des longueurs des listes des voisins est majorée par 2*m*. Enfin, pour chaque voisin considéré il faut déterminer sa couleur (ce qui se fait en coût constant) puis le cas échéant l'ajouter dans lst, ce qui a un coût en O(*n*). Le coût total de cette fonction est donc un  $O(n(n+m))$ .

Question 12. Rappelons que seule la ville *t* est de couleur *k* + 1, ce qui permet de rédiger la fonction demandée de la manière suivante :

```
def existeCheminArcEnCiel(plan, couleur, k, s, t):
 liste = creerListeVide(plan[0][0])
 ajouteDansListe(liste, s)
 for c in range(1, k+2):
     liste = voisinesDeLaListeDeCouleur(plan, couleur, liste, c)
     if liste[0] == 0:
         return False
 return True
```
La création de liste est un  $O(n)$ ; ensuite, pour chaque valeur de *c* dans l'intervalle  $\llbracket 1, k + 1 \rrbracket$  on applique la fonction voisinesDeLaListeDeCouleur, de coût O(*n*(*n* + *m*)). Le coût dans le pire des cas est donc un O(*kn*(*n* + *m*)).

## Partie IV. Recherche de chemin passant par exactement *k* villes intermédiaires distinctes

Question 13.

```
def existeCheminSimple(plan, k, s, t):
 couleur = creerListeVide(plan[0][0])
 for _ in range(k**k):
     coloriageAleatoire(plan, couleur, k, s, t)
     if existeCheminArcEnCiel(plan, couleur, k, s, t):
         return True
 return False
```
La création du tableau couleur a un coût en O(*n*). La fonction coloriageAleatoire a un coût en O(*n*) et la fonction existeCheminArcEnCiel un coût en O(*kn*(*m* + *n*)). La fonction existeCheminSimple a donc un coût en O(*k <sup>k</sup>*+1*n*(*m* + *n*)), conforme à l'objectif du problème.

Question 14. Pour renvoyer un chemin détecté avec succès, on peut modifier la fonction existeCheminArcEnCiel pour mémoriser le chemin arc-en-ciel, s'il en existe. Pour cela, on modifie la fonction voisinesDeLaListeDeCouleur : celle-ci prend maintenant en argument une liste représentant non plus un ensemble de sommets mais un ensemble de chemins (représenté par le type list), et pour chacun d'eux rajoute un sommet de couleur *c* si cela s'avère possible :

```
def voisinesDeLaListeDeCouleur2(plan, couleur, liste, c):
lst = creerListeVide(plan[0][0])
for i in range(1, liste[0]+1):
     for j in range(1, plan[liste[i][−1]][0]+1):
         if couleur[plan[liste[i][−1]][j]] == c:
             ajouteDansListe(lst, liste[i] + [plan[liste[i][−1]][j]])
 return lst
```
On modifie ensuite la fonction existeCheminArcEnCiel en conséquence, pour retourner un couple formé d'un booléen et d'une solution, s'il en existe :

```
def existeCheminArcEnCiel2(plan, couleur, k, s, t):
 liste = creerListeVide(plan[0][0])
 ajouteDansListe(liste, [s])
 for c in range(1, k+2):
     liste = voisinesDeLaListeDeCouleur2(plan, couleur, liste, c)
     if liste[0] == 0:
         return False, []
 return True, liste[1]
```
Il reste alors à modifier légèrement la fonction principale :

```
def existeCheminSimple2(plan, k, s, t):
couleur = creerListeVide(plan[0][0])
 for _ in range(k**k):
     coloriageAleatoire(plan, couleur, k, s, t)
     r, lst = existeCheminArcEnCiel2(plan, couleur, k, s, t)
     if r:
        return lst
 return False
```
 $\blacklozenge$  $\bullet$